**تحسين الصورة**

- يصعب على عين الإنسان أن تميز على الصورة الأصلية (الأولية) الظواهر الجغرافية **الصغيرة والظواهر التي تكون الفروق الطيفية أو الراديومترية فيها بسيطة.**
- **ويمكن الحاسب اآللي من التغلب على هذه المشكلة بتطبيق طرق تحسين enhancement تعمل على تكبير وتضخيم الفروق الراديومترية البسيطة للظواهر لترى بسهولة على الصورة.**
- **وعليه فالهدف من تحسين الصورة الرقمية enhancement image هو إعداد صورة "جديدة" من الصورة األصلية تظهر قدرا أكبر من تفاصيل الظواهر الجغرافية ليسهل تمييزها والتعرف عليها بصريا.**
	- **ويوجد العديد من طرق التحسين التي يمكن تطبيقها على كامل الصورة أو على جزء منها Extract.**
		- **وفي ما يلي بعض طرق تحسين الصور الرقمية:**
			- **1 )زيادة التباين في الصورة Stretching Contrast.**
		- **. Production of Color Composite Images الملونة الصور إنتاج( 2**
			- **.Spatial Filtering المكاني الترشيح( 3**
				- **.Band Ratioing النطاقات نسب( 4**
		- **. Principal Components Analysis (PCA) الرئيسية المركبات تحليل( 5**
			- **.Image merging (fusion) الصور دمج( 6**

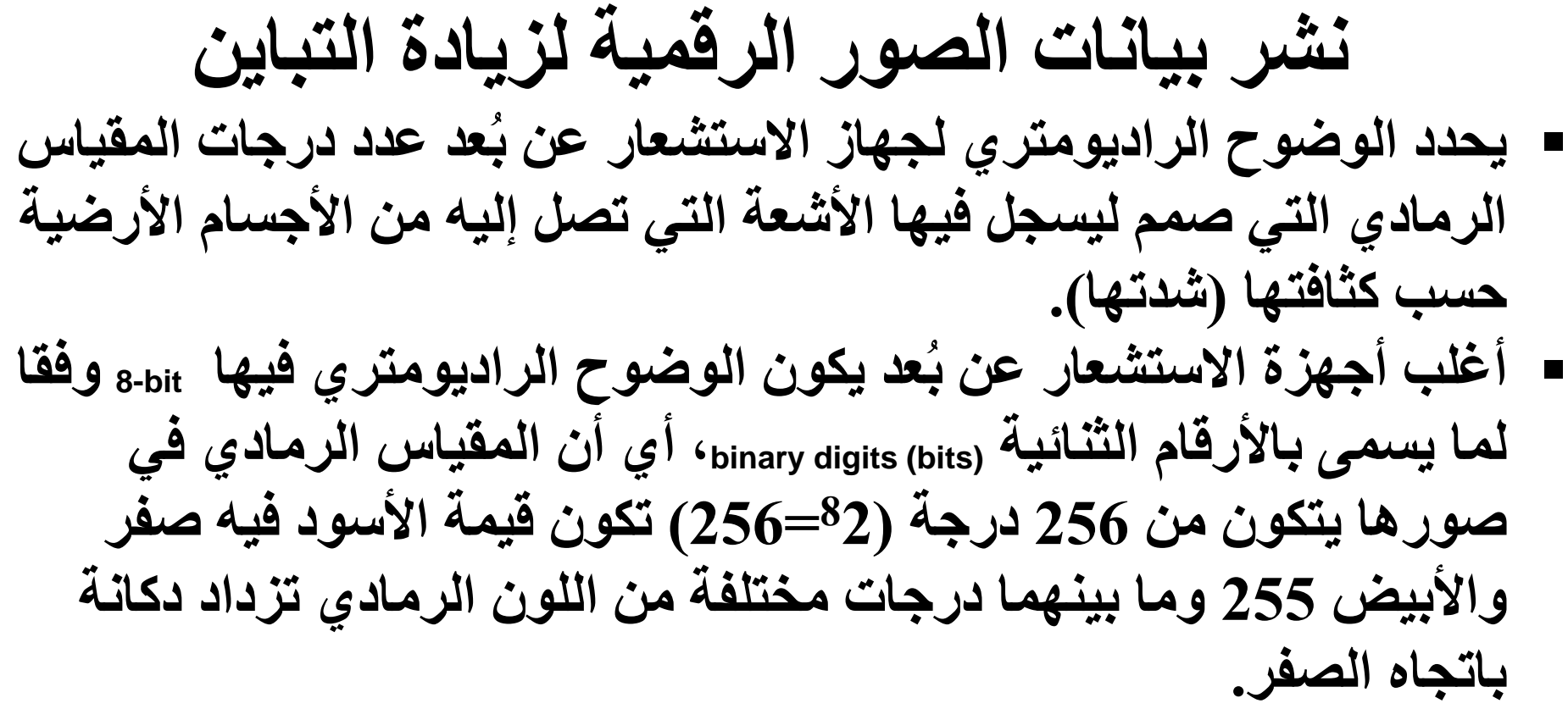

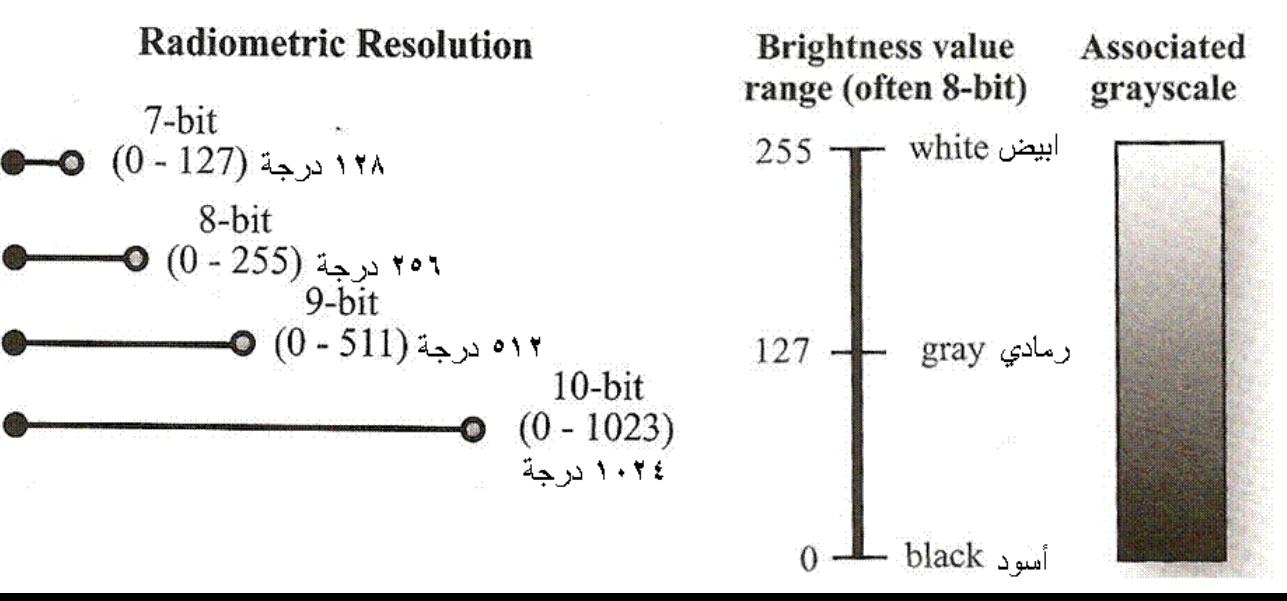

- أجهز الاستشعار عن بُعد مصممة لتسجل الأشعة التي تصل إليها في كامل **ُ درجات المقياس الرمادي ولكن الظواهر األرضية التي تكون كمية األشعة القادمة منها تقع في طرفي المقياس الرمادي قليلة جدا إذا وجدت.**
- **ولهذا السبب فان القيم الرقمية في المدرج التكراري histogram للصور األصلية )الخام( data raw تتركز في مدى ضيق range narrow من المقياس الرمادي، األمر الذي يؤدي إلى صعوبة التمييز بين الظواهر بصـريا.**
	- **للتغلب على هذه المشكلة تطبق طريقة نشر البيانات لزيادة التباين stretching contrast وذلك بنشر القيم الرقمية في الصورة على كامل المقياس الرمادي.**
	- **ويجب التذكير بأن تطبيق هذه الطريقة يعد مطلب أساسي مع جميع طرق تحسين صور عد. االستشعار عن بُ**

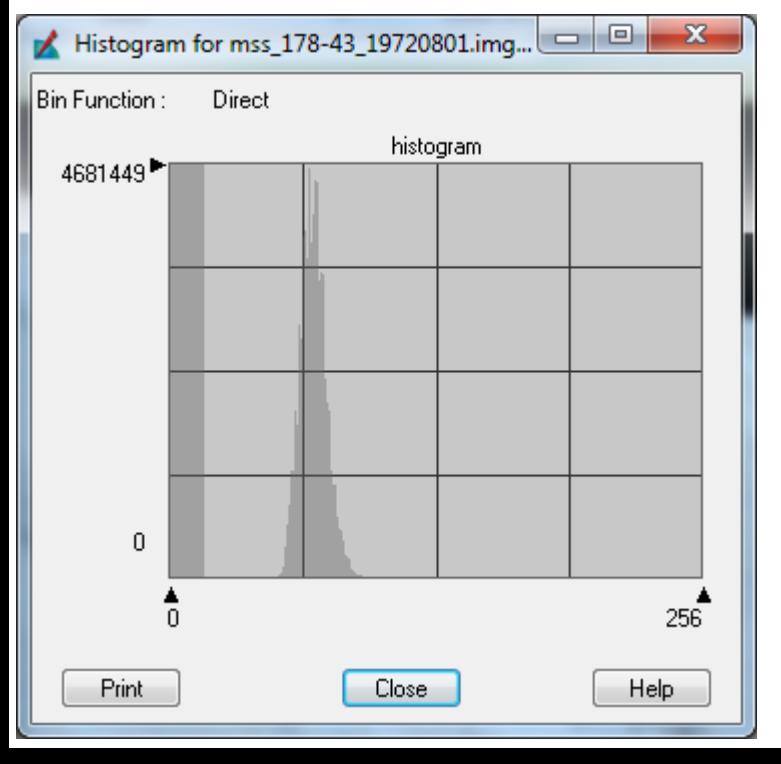

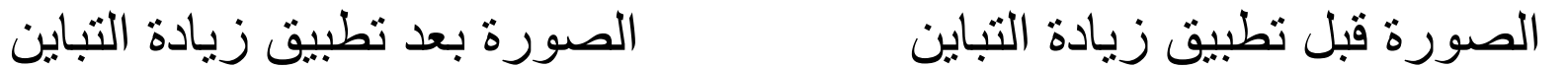

 $\Box$ E

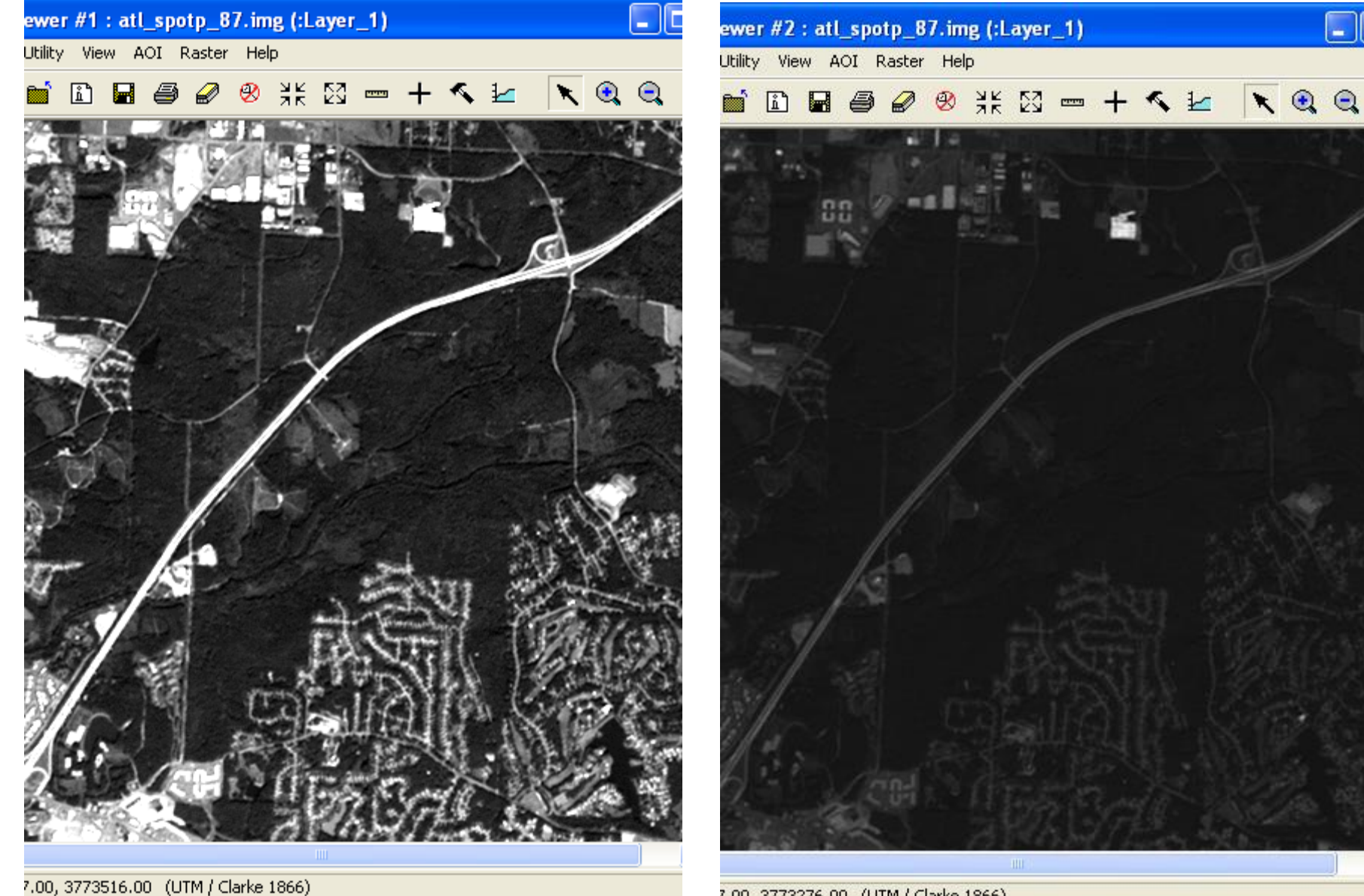

7.00, 3773276.00 (UTM / Clarke 1866)

طرق زيادة التباين ق لنشر القيم الرقمية على كامل Iinear stretch (min/max) Ą هميه بالتساوى علم ار ي للصور ة الاه اعتد  $\boldsymbol{\Delta}$  $\boldsymbol{z}$ **755 Lic** 

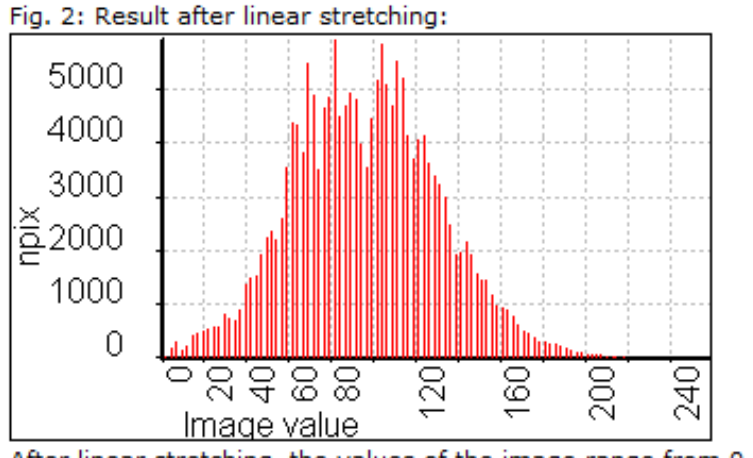

After linear stretching, the values of the image range from 0 - 255.

Fig. 1: Original histogram of TMB4:

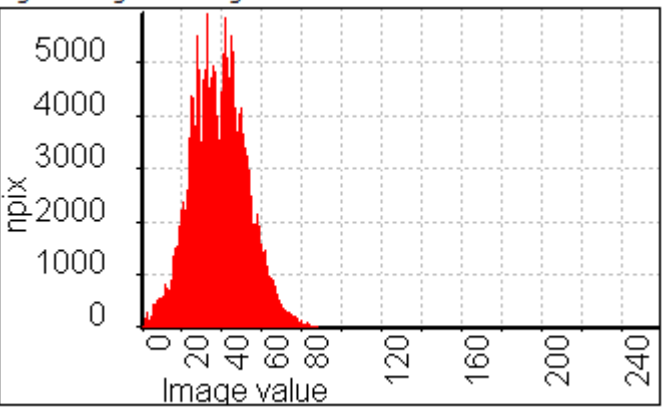

The values in the original image range from 0 to 103.

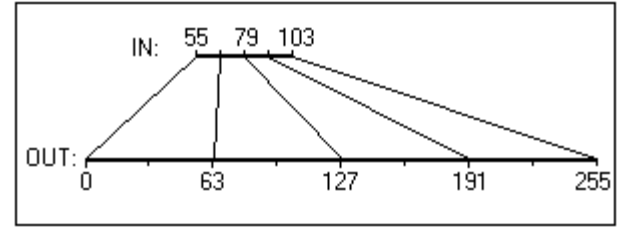

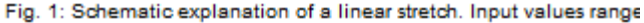

from 55 to 103; output values range from 0 to 255.

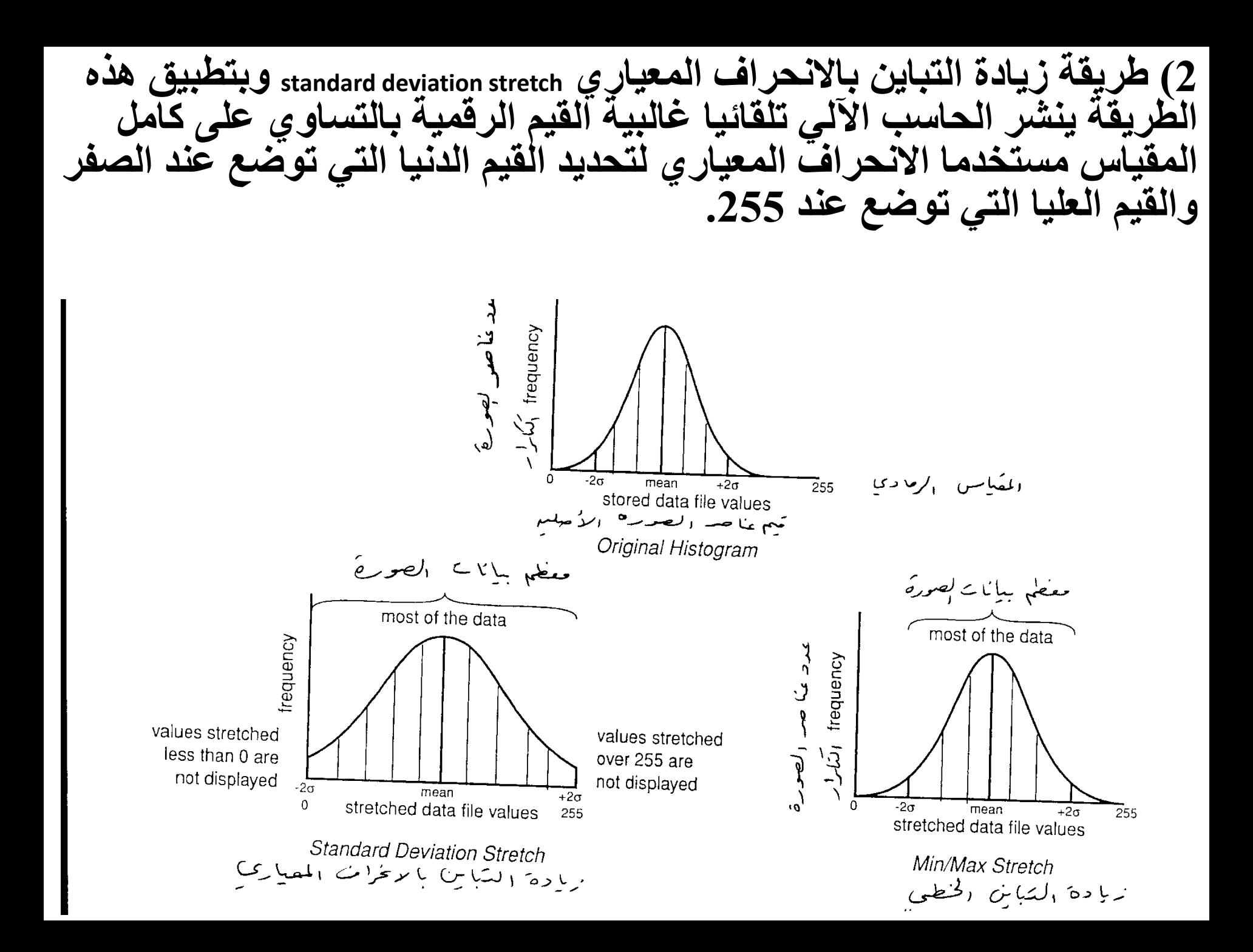

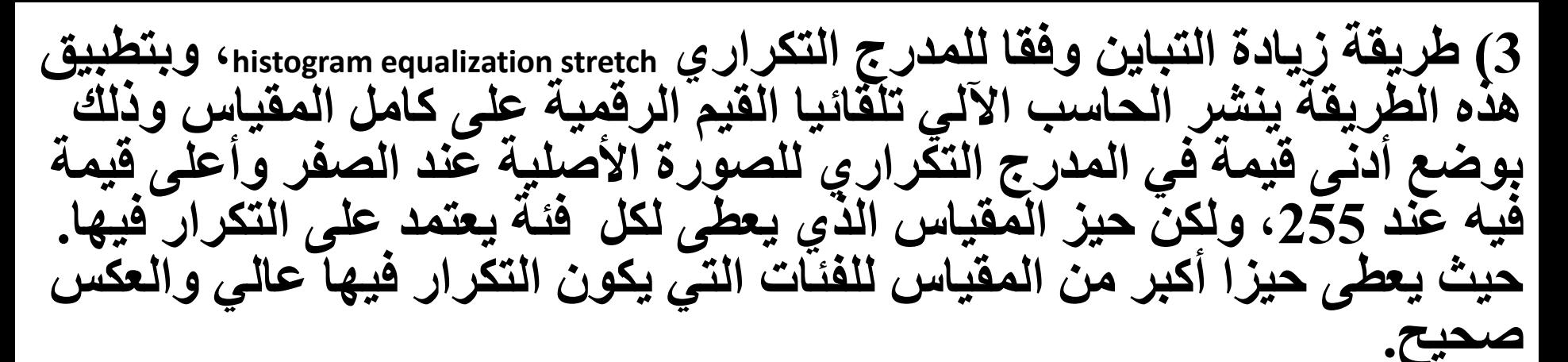

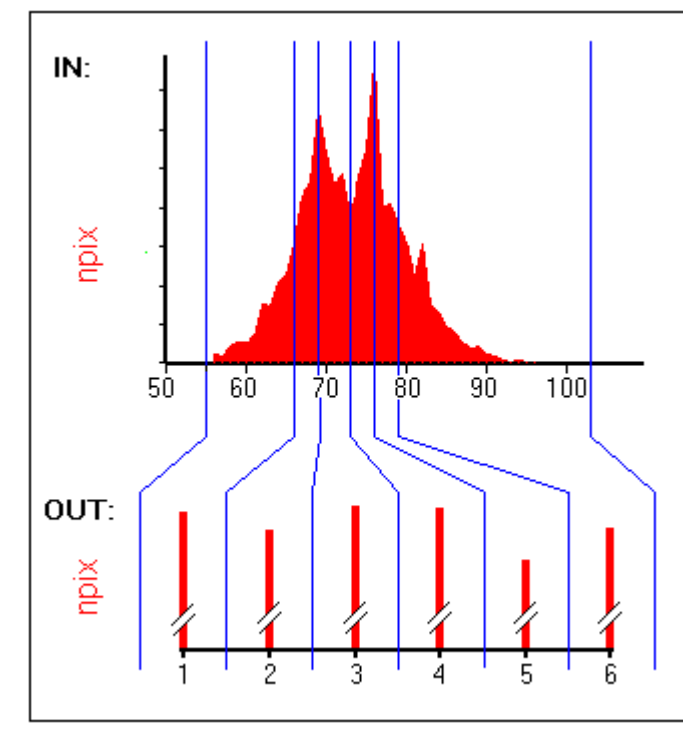

Fig. 2: Schematic explanation of a histogram equalization. Input values range from 55 - 103. Number of output intervals 6.

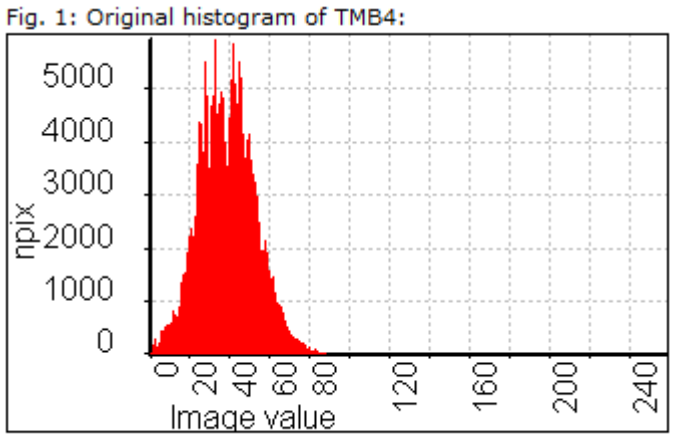

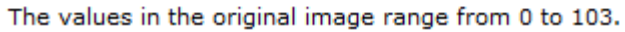

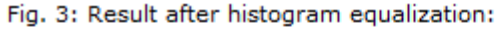

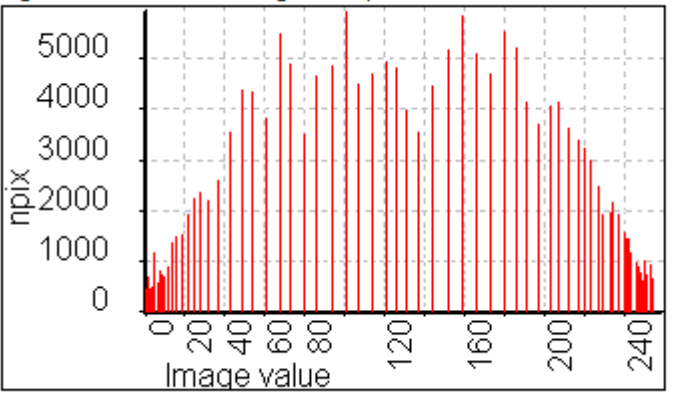

After histogram equalization, the values of the image range from 0-255.

زيادة التباين بطريقة المدرج التكراري

### زيادة التباين بطريقة الانحراف المعياري

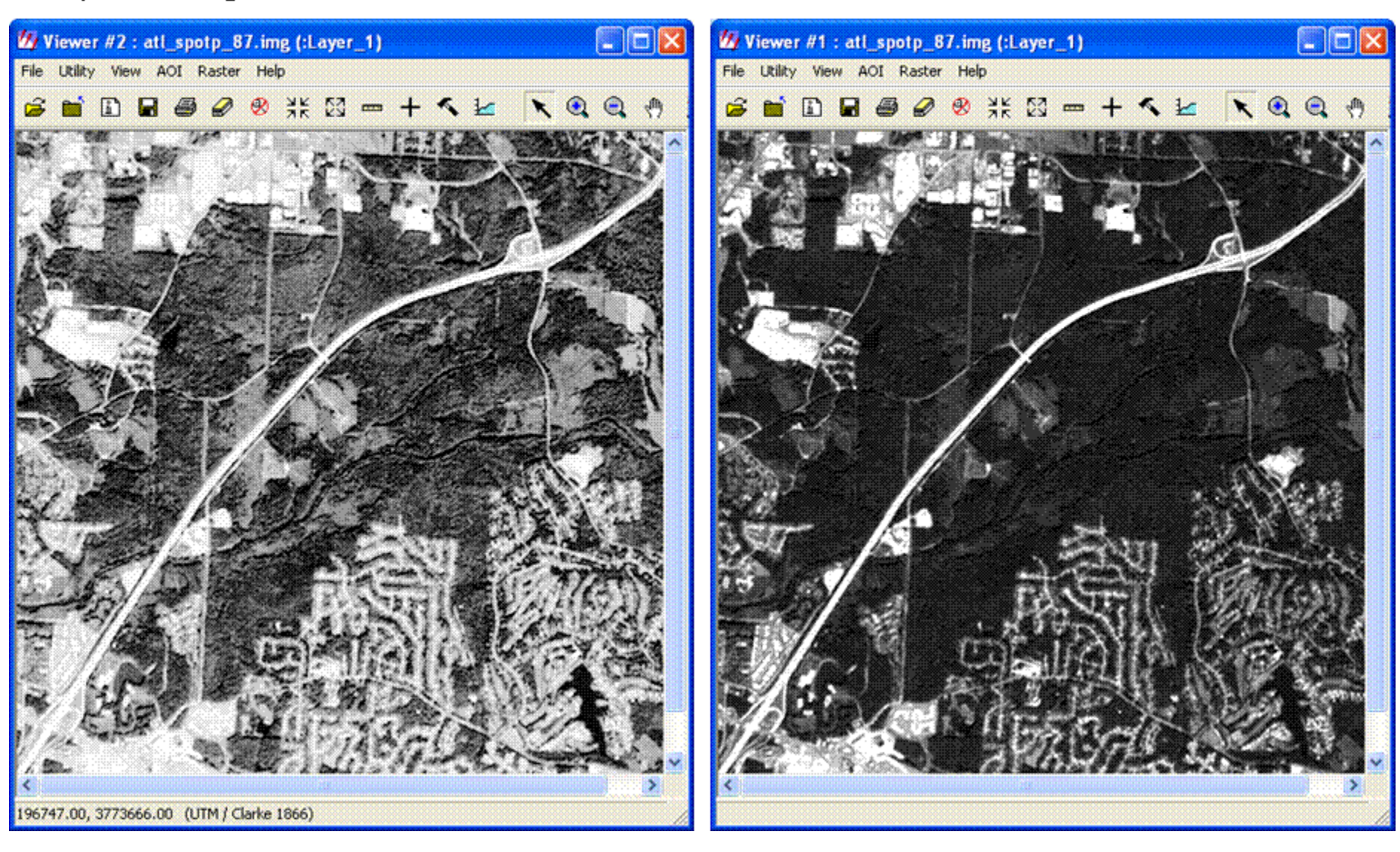

## **إعداد صورة مركب األلوان**

- **من طرق التحسين السريعة لتسهيل عملية التمييز بين الظواهر إنتاج صورة ملونة؛ وذلك ألن اإلنسـان قادر على تمييز 20000 لون و200 فقط من درجات اللون الرمادي.**
- **توجد في الحاسب اآللي ثالث قنوات لأللوان الرئيسية يمكن من خاللها الحصول على صورة مركب األلوان composite color.**
- ولتفادي اللبس يجب الانتباه إلى أن قنوات الألوان الرئيسية (الأزرق والأخضر والأحمر) في الحاسب الآل*ي* تختلف عن نطاقات (قنوات) الأشعة المرئية <sub>(</sub>visible spectral bands (channels ) الت*ي* تستخدم في التصوير وتأخذ الأسماء نفسها.
	- **تُطبق طريقة مركب األلوان على الصور متعددة األطياف )متعددة النطاقات(.**
	- **يمكن تطبيقها أيضا على صور المركبات الرئيسية images PCA وكذلك على صور نسب .band ratio images النطاقات**
- **ويستخدم لتطبيق هذه الطريقة ثالث صور)صور ثالثة نطاقات أو صور ثالثة مركبات رئيسية أو صور ثالث نسب أو غيرها( حيث تربط assign كل صورة منها على سبيل المثال بإحدى قنوات األلوان الرئيسية RGBفي الحاسب اآللي.**
	- **مركب )مزيج( أضواء lights األلوان الرئيسية الثالثة الذي يعتمد على القيم الرقمية في الصور المستخدمة يحدد ألوان الظواهر على الصورة كما في الشكل التالي.**
		- وبهذه الطريقة يمكن إنتاج صور ملونة بألوان حقيقية (طبيعية) true (natural) color **composite أو بألوان غير حقيقية composite color false.**

 **ويستخدم لتطبيق هذه الطريقة ثالث صور)صور ثالثة نطاقات أو صور ثالثة مركبات رئيسية أوصور ثالث نسب أو غريها( حيث تربط assign كل صورة منها عىل سبيل**  المثال بإحدى قنوات الألوان الرئيسية <sub>RGB</sub>في الحاسب الآلي.<br>ح **ي**<br>.  ■ مركب (مزيج) أضواء <sub>lights</sub> الألوان الرئيسية الثلاثة الذي يعتمد على القيم الرقمية في<br>مين المناسب  **يل الشكل التا الصور المستخدمة يحدد ألوان الظواهر عىل الصورةكما ف . ي** .<br>د وبهذه الطريقة يمكن إنتاج صور ملونة بألوان حقيقية (طبيعية) true (natural) color

**.false color composite غريحقيقية بألوان أو composite**

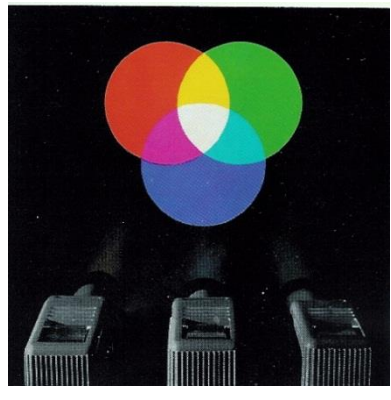

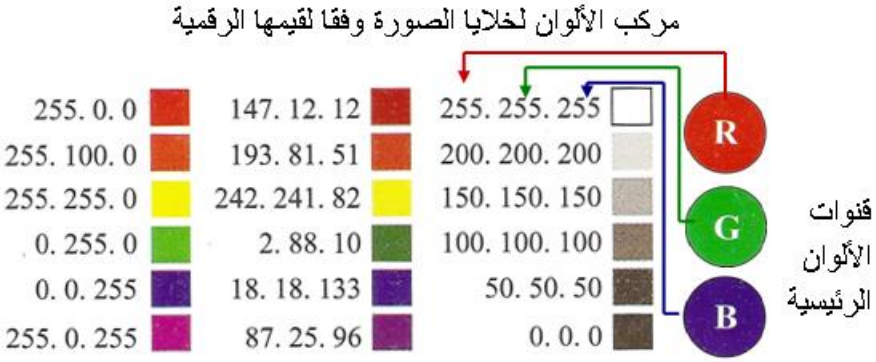

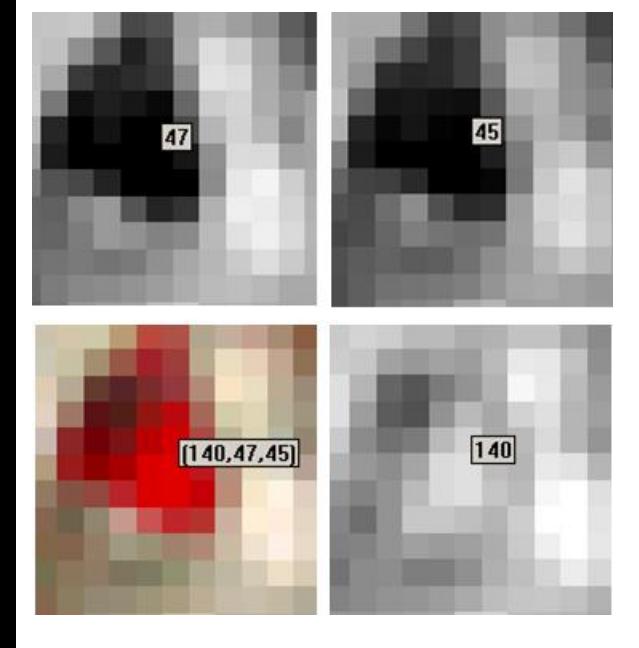

Ehatta, 2008, p310. : المصدر

## **مركب األلوان الحقيقية )الطبيعية(**

- **يمكن الحصول على صورة ملونة بألوان حقيقية من الصور الجوية الرقمية متعددة النطاقات، وذلك باستخدام صور نطاقات األشعة المرئية )نطاق األشعة الزرقاء ونطاق األشعة الخضراء ونطاق األشعة**  ا**لحمراء).**
- **حيث يتم الحصول على صورة مركب األلوان الحقيقية عندما توضع صورة األشعة الزرقاء في قناة اللون**  الأزرق وصورة الأشعة الخضراء في قناة اللون الأخضر وصورة الأشعة الحمراء في قناة اللون الأحمر.
	- **ولكن التشتت العالي لألشعة الزرقاء في الغالف الجوي يحد من استخدمها في التصوير من الفضاء،**  و عليه فإن أغلب أجهزة الاستشعار عن بُعد في برامج التصوير الفضائي لا تعطي صورا للأشعة الزرقاء. **ُ**
	- **وتستخدم بعض األجهزة للتصوير في موجات األشعة الزرقاء من الفضاء مثل الجهاز متعدد األطياف المحمول على القمر الصناعي -1GeoEye والذي يصور في النطاقات التالية:** Blue: 450 - 510 nm Green: 510 - 580 nm
		- Red: 655 -690 nm Near Infra Red: 780 - 920 nm
		- **ويمكن من نطاقات األشعة المرئية الحصول على صورة مركب ألوان بألوان شبه حقيقية وذلك بوضع صورة األشعة الزرقاء في قناة اللون األزرق وصورة األشعة الخضراء في قناة اللون األخضر وصورة األشعة الحمراء في قناة اللون األحمر.**

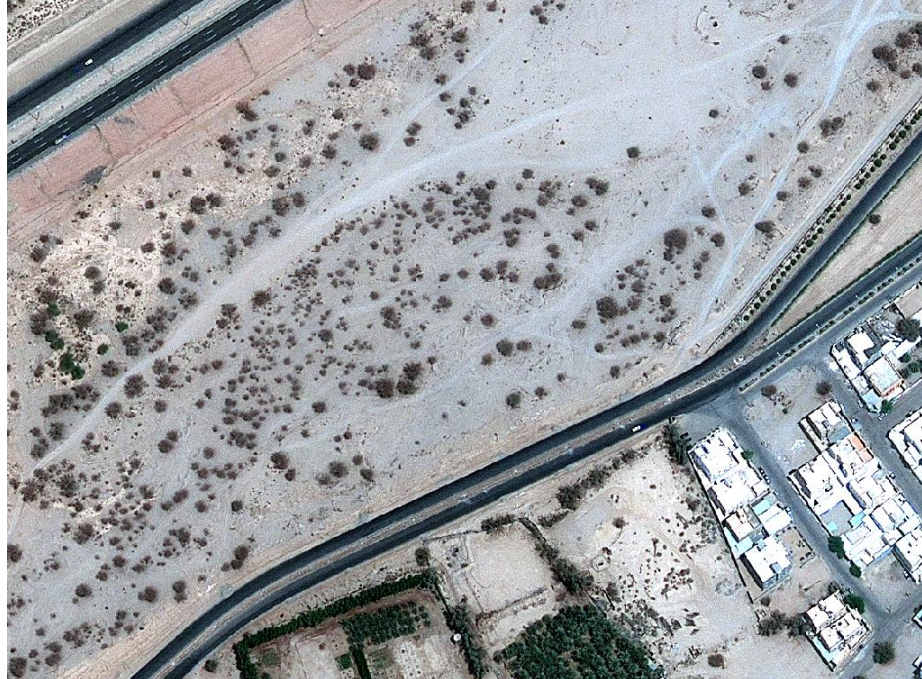

يمكن أيضا الحصول على مركب الألوان بألوان شبه حقيقية من الصور الفضائية وذلك باستخدام صور يتم إعدادها وفقا لمعادلات رياضية. فقد ذكر Bhatta (2008, <sub>0</sub>325 أنه يمكن الحصول على صورة مركب الألوان الطبيعية وذلك بوضع الصور في قنوات الألوان الثِّلاتْ على النَّحو التّالي:

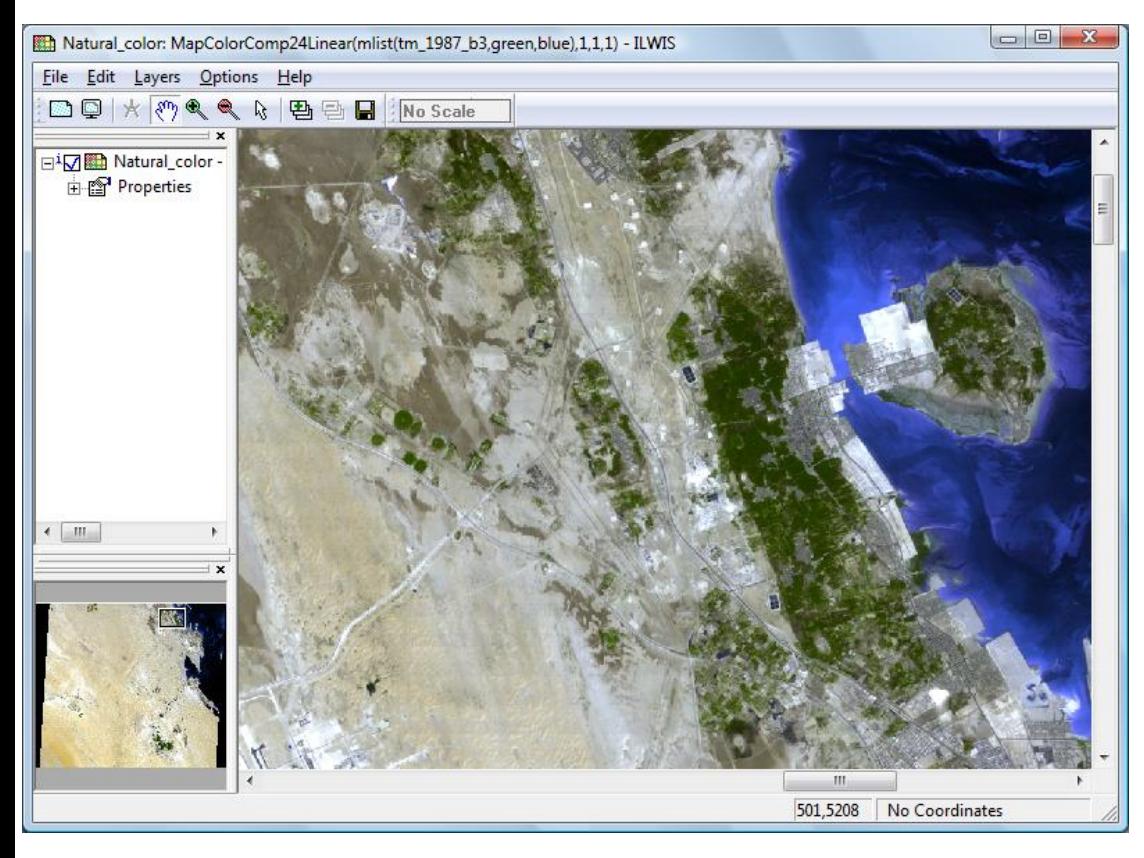

قناة اللون الأحمر : صورة الأشعة الحمراء

قَنَاة اللَّون الأخضر : صورة يتم إعدادها وفَقا للمعادلة التالية:

(٧٥, • × صورة نطاق الأشعة الخضراء) + (٢٥, • × صورة نطاق الأشعة تحت الحمراء القريبة)

قَنَاة اللَّون الأزرقي: صورة يتم إعدادها وفَقا للمعادلة التالية:

(٧٥, • × صورة نطاق الأشعة الخضراء) \_ (٢٥, • × صورة نطاق الأشعة تحت الحمراء القريبة)

# **مركب األلوان الخاطئة )الزائفة(**

- **عندما تُطبق طريقة مركب األلوان على ثالث صور إحداها أو جميعها ليست من صور**  نطاقات الأشعة المرئية فإن الألوان في الصورة المنتجة تكون ألوان غير حقيقية (خاطئة **– زائفة – كاذبة false).**
	- **ويمكن إنتاج العديد من صور مركب األلوان الخاطئة باستخدام صور ثالثة نطاقات أو صور ثالثة مركبات رئيسية أو صور ثالث نسب أو غيرها.**
	- **على سبيل المثال يمكن الحصول على 24 صورة مركب ألوان للنطاقات األربعة في الماسح متعدد األطياف MSS وعلى 120 صورة مركب ألوان لنطاقات األشعة المنعكسة الستة في الماسح الموضوعي TM وذلك وفقا للمعادلة التالية (326p 2008, (Bhatta:**

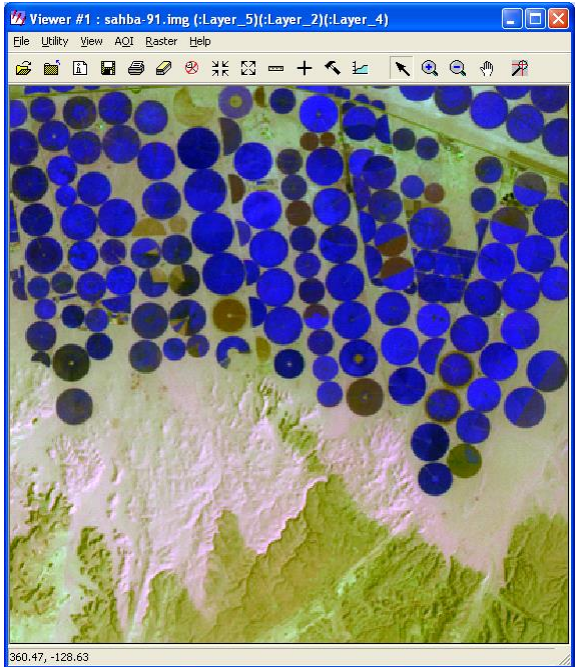

أزرق:4 أخضر :2

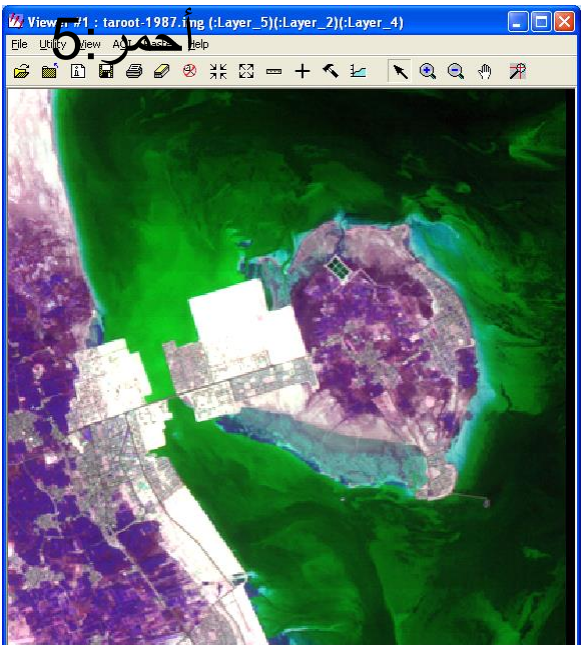

406.66, -144.58

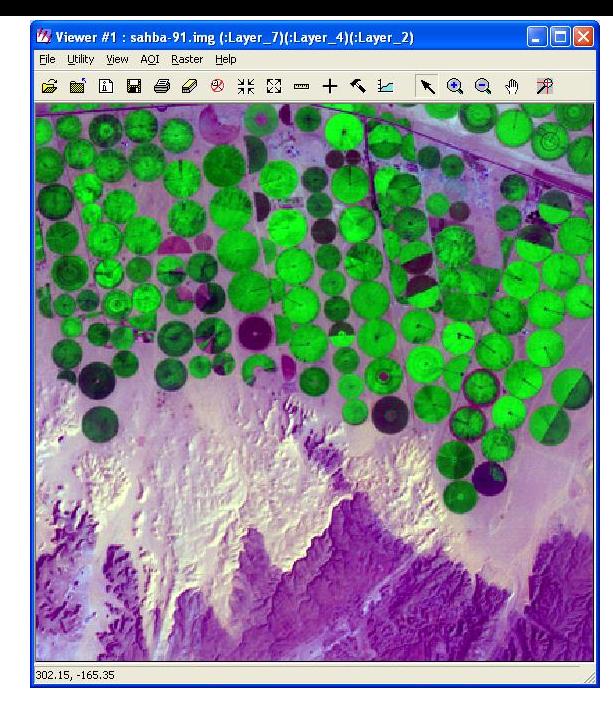

أزرق:2 أخضر :4

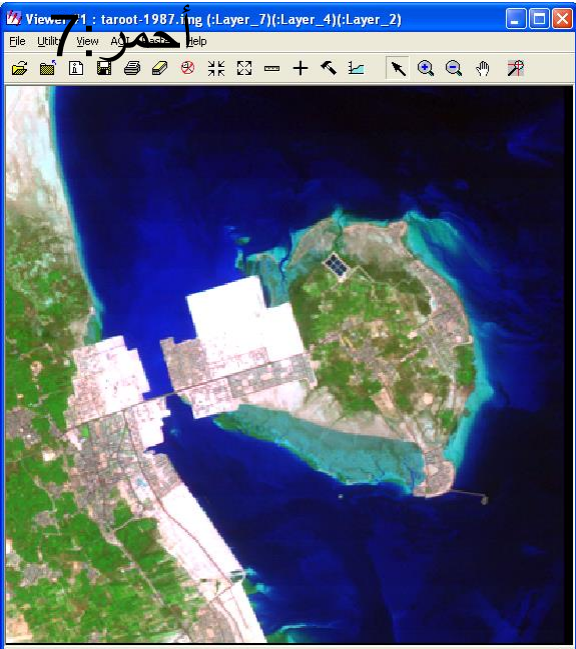

256.18, -109.30

 $\Box$ o $\times$  $\overline{\mathbf{w}}$  Viewer #1 : sahba-91.img (:Layer\_4)(:Layer\_3)(:Layer\_2) File Utility View AOI Raster Help S B B B 3 8 X X = + < Ł | Q Q O 7

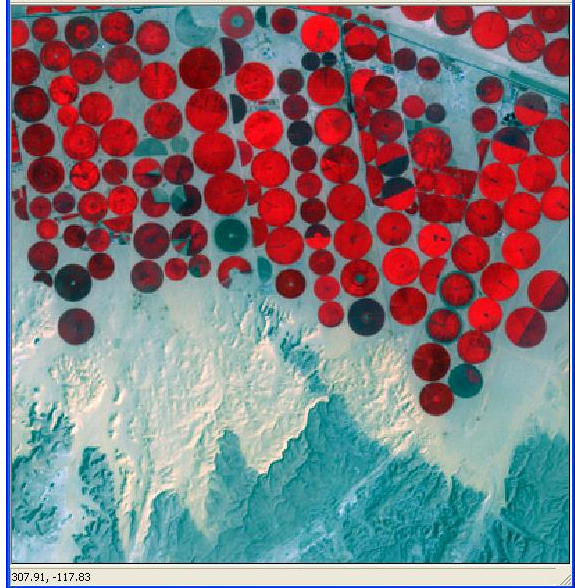

أزرق:2 أخضر:3

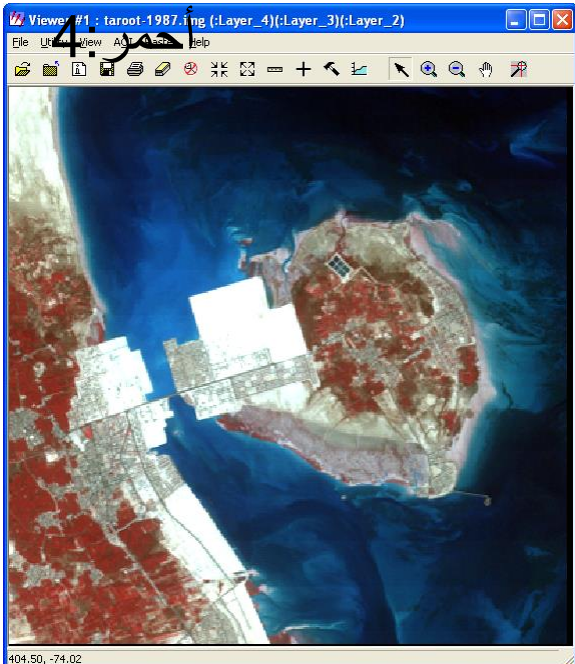

- **مع االنتباه إلى انه في كثير من طرق التحسين ال توجد قواعد ثابتة إلنتاج أفضل صورة لغرض معين، وأنه يعتمد في الغالب على طريقة "المحاولة والخطأ" error and trial للحصول على أفضل الصور المحسنة التي تمكن من تحقيق أهداف المستخدم مع األخذ في االعتبار أيضا تجارب اآلخرين في الدراسات السابقة.**
- **والختيار أفضل صورة مركب ألوان في الصور متعددة النطاقات قدم شافيز .al et Chavez (1982) طريقة معامل المؤشر األفضل (OIF (Factor Index Optimum التالية:**

معامل المؤشر الأفضل OIF = مجه نحر (ن) ÷ مجه | م. (ن)|

 **فعلى سبيل المثال الجدول التالي يبين العالقات بين نطاقات الماسح الموضوعي المحسن بإضافة +ETM التي تغطي منطقة في الصين واالنحراف المعياري لنطاقاته، وباستخدام هذه البيانات لحساب معامل المؤشر األفضل OIF يتبين أن أعلى قيمة له هي 33.249 )65.667÷1.975( في صورة مركب األلوان للنطاقات754 والتي تمثل الرتبة األولى.**

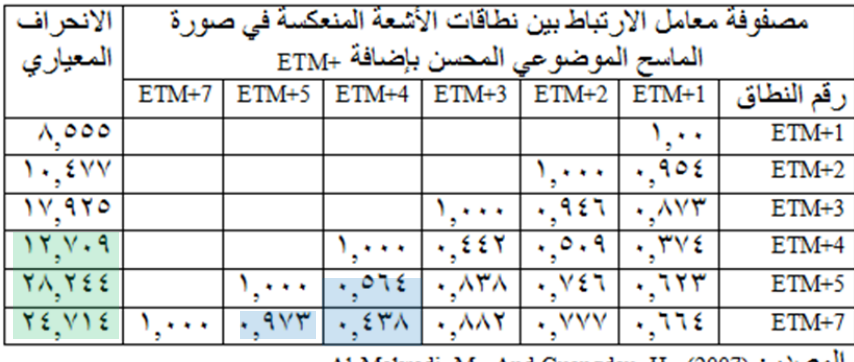

لمصطل: Al-Mokredi, M. And Guangdau, H., (2007).

|           | Band No. $ETM + 1$ |       | $ETM + 2$ $ETM + 3$ | $ETM + 4 ETM + 5 ETM + 7$ |       |       |
|-----------|--------------------|-------|---------------------|---------------------------|-------|-------|
| $ETM+1$   | 1.000              | 0.954 | 0.873               | 0.374                     | 0.623 | 0.664 |
| $ETM + 2$ | 0.954              | 1.000 | 0.946               | 0.509                     | 0.746 | 0.777 |
| $ETM + 3$ | 0.873              | 0.946 | 1.000               | 0.442                     | 0.838 | 0.882 |
| $ETM + 4$ | 0.374              | 0.509 | 0.442               | 1.000                     | 0.564 | 0.438 |
| $ETM + 5$ | 0.623              | 0.746 | 0.838               | 0.564                     | 1.000 | 0.973 |
| $ETM + 7$ | 0.664              | 0.777 | 0.882               | 0.438                     | 0.973 | 1.000 |

Table 1: Correlation matrix between ETM + bands

### Table 2: General statistics of dataset

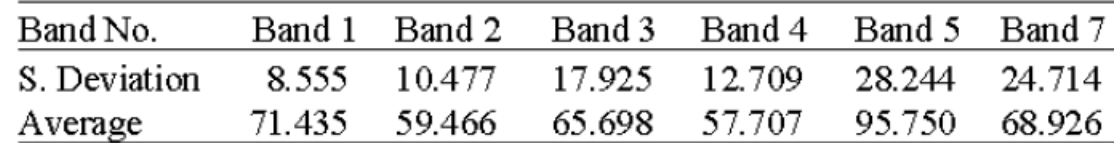

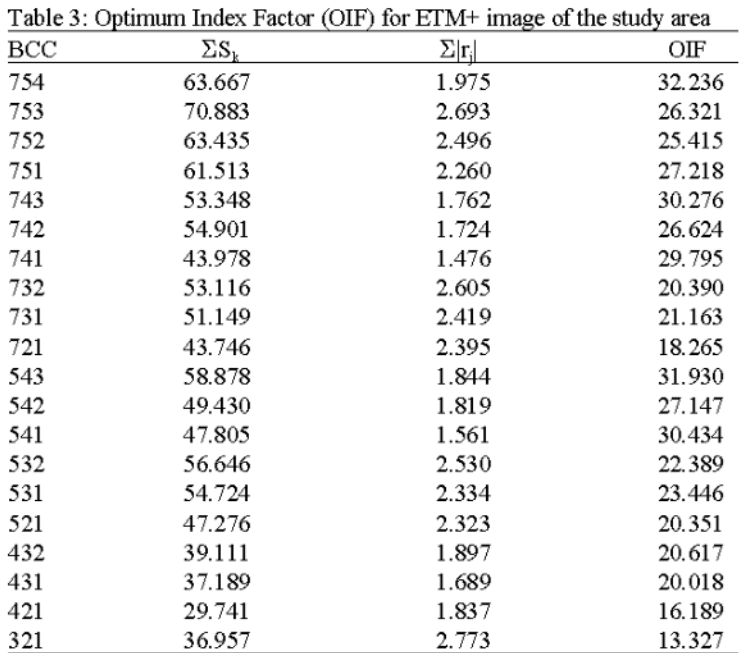

- $\Sigma_{S_k}$  = Sum of standard deviation of bands combinations.
- $\Sigma |\mathbf{r}_i|$  = Sum of the absolute values of the correlation coefficient.

 $BCC =$  Band Color Combination.

Source: Al-Mokredi, Mansour and Hu Guangdao, 2007, Using Remote **Sensing Data to Improve Geological** Interpretation Mapping in Heqing Area, Northwestern Yunnan Province, Chin

## **األلوان بنظام شدة وتدرج وتشبع اللون**

- **ال يقترص إعداد الصور الملونة من الصور متعددة النطاقات عىل طريقة نظام رص األلوان الرئيسية )أزرق- أخ -أحمر RGB)، بل يمكن إعداد صورة ملونة باستخدام نظام شدة وتدرج وتشبع اللون (IHS (saturation-hue-intensity.**
- **يه وتجب اإلشارة إل أن اسم هذا النظام يكتب أحيانا بصيغة مختلفة قل يال تدرج وتشبع وشدة اللون (HSI (intensity-saturation-hue.**
- **ويستخدم لتطبيق هذه الطريقة ثالثة نطاقات من نطاقات الصور متعددة <sup>ي</sup> حري األطياف. وعند تطبيق هذه الطريقة فإن أي خليه pixel نظام األلوان ف أخ -أحمر RGB )نظام شدة وتدرج رص الرئيسية )أزرق- تحول إل ما يقابلها ف ي وتشبع اللون IHS ومن ثم يعاد تحويلها إل ن وذلك إلجراء عملية التحسري ظام رص األلوان الرئيسية )أزرق- أخ -أحمر RGB )لعرضها باأللوان.**
- **ومن أهم مزايا هذه الطريقة إمكانية تطبيقها باستخدام نطاقات لها و ضوح مختلف ولكن يجب أن تكون النطاقات متطابقة مكان )مسجلة registered )أو ي مصححة هندسيا.**
- والحقيقة التي يجب إدراكها ومعرفتها هي أنه ليس بالضرورة أن يك **يه أنه ليس بال يجب إدراكها ومعرفتها تي** والحقيقة التي يجب إدراكها ومعرفتها هي أنه ليس بالضرورة أن يكون تحسين الألوان بهذه الطريقة دائما أفضل من مركب الألوان الرئيسية (أزرق-أخضر-**أحمر RGB).**

 **ويتكون نموذج األلوان المصمم وفقا نظام شدة وتدرج وتشبع اللون IHS من مخروط سداسي hexcone يحتوي على ثالثة عناصر كما في الشكل التالي. وهذه العناصر هي شدة اللون )شدة اإلضاءة( intensity وتدرج األلوان hue وتشبع اللون .saturation**

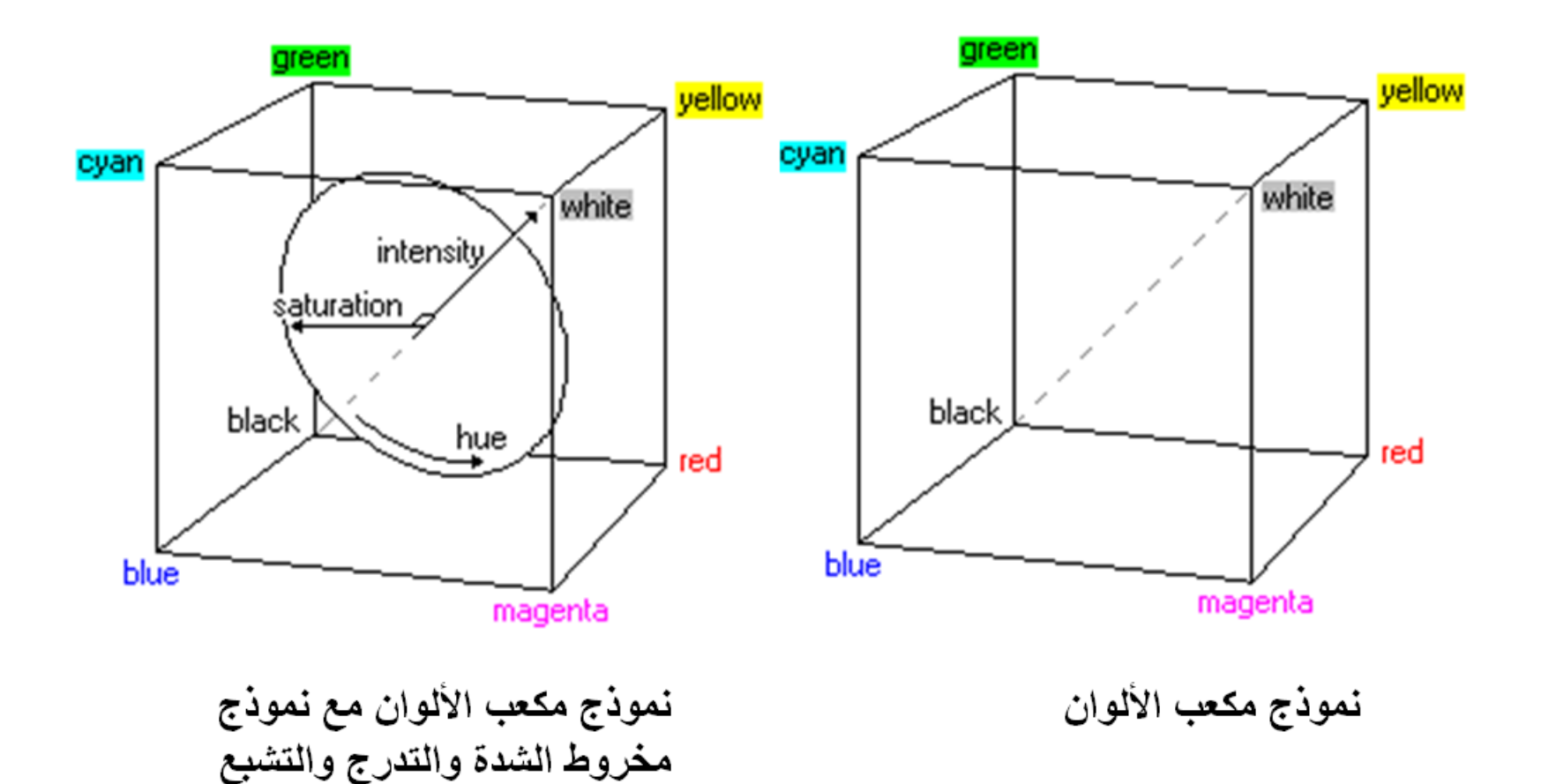

- **شدة اللون )شدة اإلضاءة( intensity: تتعلق شدة اللون بالسطوع الكلي brightness total له والتي تحددها درجة المقياس الرمادي على محور المخروط المركزي. حيث تكون أقل شدة لونية عند رأس المخروط الذي يمثل درجة اللون األسود. وتزداد الشدة اللونية على طول محور المخروط باالبتعاد عن رأس المخروط حتى تصل آخر درجة فيه عند قاعدة المخروط والتي تمثل درجة اللون األبيض.**
	- **تدرج األلوان hue: ويقصد به الضوء السائد الذي يك ِّون اللون المدرك )الذي تبصره العين(. ويعبر عن تدرج األلوان في هذا النموذج بالدرجات حيث تقسم األلوان فيه إلى 360 درجة تبدأ من صفر وتزداد عكس عقارب الساعة، ويكون اللون األحمر عند صفر، واللون األخضر عند 120 درجة، واللون األزرق عند 240 درجة.**
	- **تشبع اللون saturation: وهذا العنصر يعبر عن صفاء اللون. وتعتمد درجة تشبع اللون على كمية الضوء )اللون( األبيض الممزوجة والمختلطة مع اللون األساسي. إذ يكون اللون صافي وبدرجة تشبع عالية )مثل اللون القرمزي crimson )عندما ال يختلط باللون األبيض، ويكون اللون أقل تشبعا عندما تضاف إليه كمية كبيرة من اللون األبيض مثل اللون الوردي pink. وتزداد درجة التشبع لأللوان باالبتعاد عن محور المخروط المركزي نحو جوانبه، حيث تكون األلوان قليلة التشبع في وسط المخروط واأللوان عالية التشبع في أطرافه.**

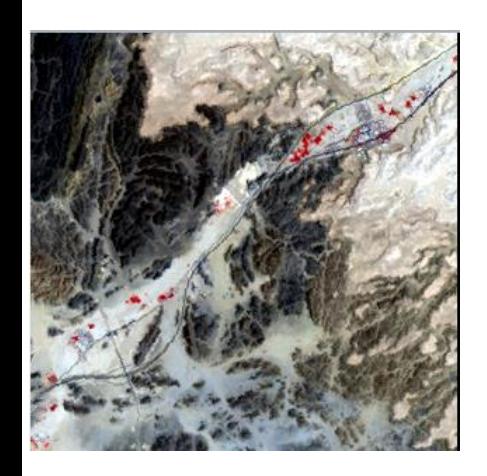

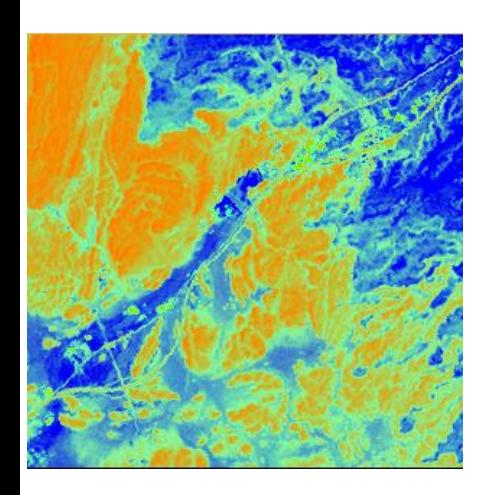

### **النطاقات عالية االرتباط األلوان ف ري تحس ي**<br>پيد

- إن طريقــة تحسـين الألــوان فــي النطاقـّـات عاليــة الارتبــاط (نشــر البيانــات بتقليـل الارتبــا**ط) stretching decorrelation مبنيةة علةى عمليةات تحليةل المركبةات الرئيسةية PCA للصةور متعةددة األطياف.**
- **تستخدم في هذه الطريقة المركبةات الرئيسةية فةي عمليةة التحويةل، ثةم يطبةق نمةوذج قةاوس لنشر البيانات stretch Gaussian على محاور axes المركبات الرئيسة كل على حدة، األمر الذي يبرز البيانات األقل ارتباطا في نطاقات الصورة متعةددة األطيةاف. وبعةد إكمةال العمليةات فةي**  هذه الطريقة الإحصـائية يعـاد تحويـل البيانــات إلـ*ى* نظـام الألـوان الرئيسـية (أزرق-أخضـر\_ **أحمر RGB )ليتم عرضها باأللوان.**
- يؤدي تطبيق هذه الطريقة إلى تحسين الألوان في الصور متعددة الأطيـاف الت*ـى* تكون **العالقةة قويةة جةدا بةين بيانةات نطاقاتهةا. فةال شةك أن االرتبةاط correlation يكةون عاليةا بةين بيانــات بعض نطاقـات الصــور متعـددة الأطيــاف مثـل نطاقــات الأشــعة المرئيــة فــي صــورة** الماسح الموضوعي <sub>TM</sub>. وعليه فإن تطبيق طرق نشر البيانـات لزيـادة التبـاين <sub>contrast</sub> **stretching التقليدية علةى مثةل هةذه الصةور يةؤدي إلةى تحسةين شةدة اللةون intensity ولكنةه ال يحسن تشبع اللون saturation، وبذلك تكون األلوان فةي الصةورة فاتحةة hues pastel. وللتغلةب على هذه المشكلة فإن تحسين األلوان في الصور عالية االرتباط يتطلب العمل علةى تضةخيم تشبع اللون من خالل طريقة نشر البيانات بتقليل االرتباط stretching decorrelation التي تؤدي بدورها إلى تضخيم البيانات األقل ارتباطا في نطاقات الصورة.**

### **تحسين األلوان بطريقة Stretching Decorrelation مركب األلوان 432**

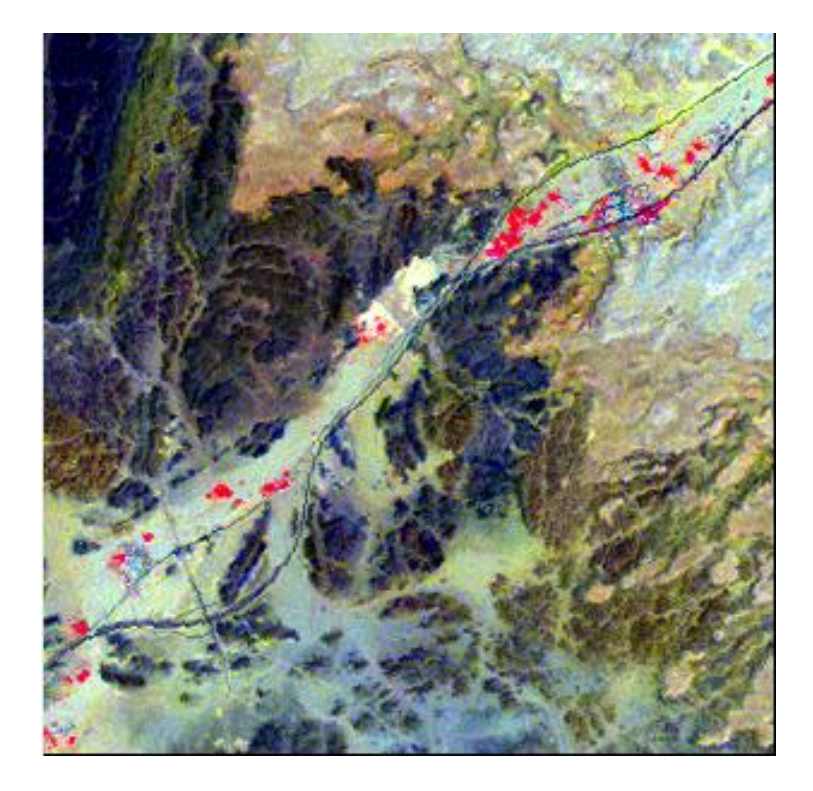

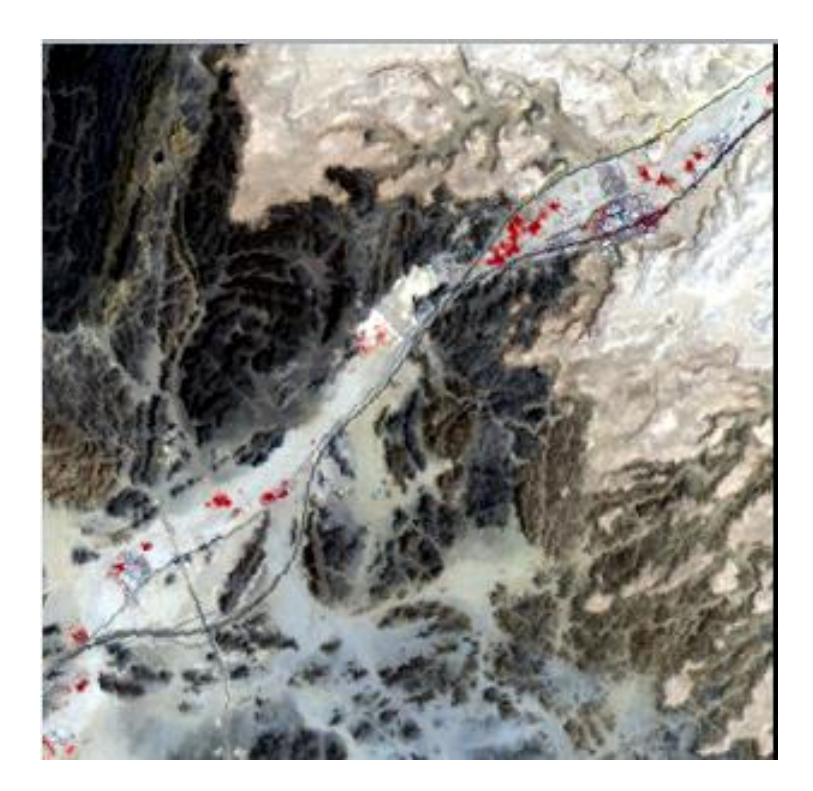